# Package 'PanomiR'

April 27, 2024

Title Detection of miRNAs that regulate interacting groups of pathways

Version 1.7.0

Description PanomiR is a package to detect miRNAs that target groups of pathways from gene expression data. This package provides functionality for generating pathway activity profiles, determining differentially activated pathways between user-specified conditions, determining clusters of pathways via the PCxN package, and generating miRNAs targeting clusters of pathways. These function can be used separately or sequentially to analyze RNA-Seq data.

License MIT + file LICENSE

Encoding UTF-8

RoxygenNote 7.1.2

Suggests testthat (>= 3.0.0), BiocStyle, knitr, rmarkdown

Config/testthat/edition 3

biocViews GeneExpression, GeneSetEnrichment, GeneTarget, miRNA, Pathways

Imports clusterProfiler, dplyr, forcats, GSEABase, igraph, limma, metap, org.Hs.eg.db, parallel, preprocessCore, RColorBrewer, rlang, tibble, withr, utils

**Depends** R  $(>= 4.2.0)$ 

URL <https://github.com/pouryany/PanomiR>

BugReports <https://github.com/pouryany/PanomiR/issues>

VignetteBuilder knitr

git\_url https://git.bioconductor.org/packages/PanomiR

git branch devel

git\_last\_commit 938892f

git\_last\_commit\_date 2023-10-24

Repository Bioconductor 3.19

Date/Publication 2024-04-26

2 Contents

Author Pourya Naderi [aut, cre], Yue Yang (Alan) Teo [aut], Ilya Sytchev [aut], Winston Hide [aut]

Maintainer Pourya Naderi <pouryany@gmail.com>

# **Contents**

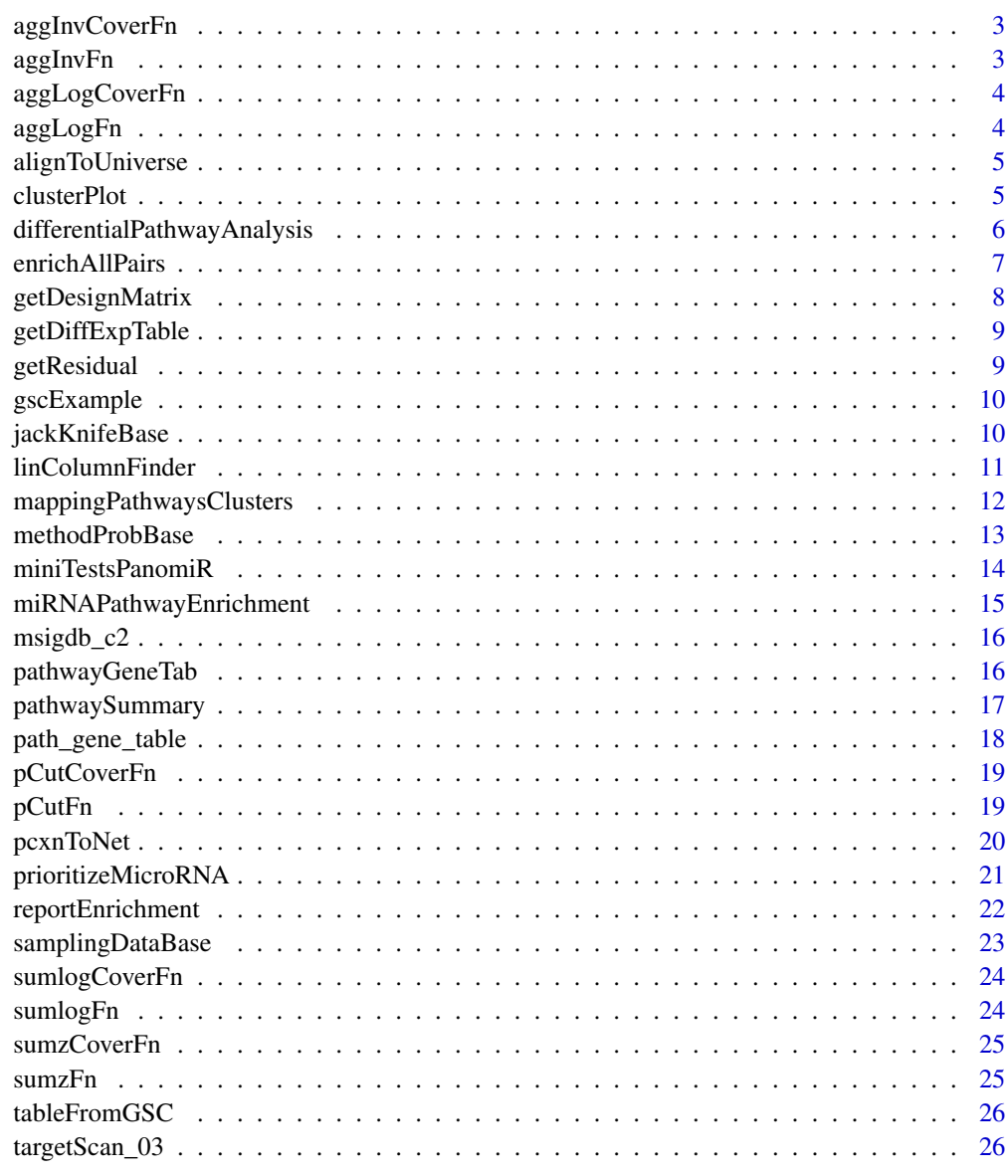

**Index** [28](#page-27-0) and 2012, the contract of the contract of the contract of the contract of the contract of the contract of the contract of the contract of the contract of the contract of the contract of the contract of the contr

<span id="page-2-0"></span>

Internal function for modification of prioritization.

### Usage

```
aggInvCoverFn(selector, coverName)
```
# Arguments

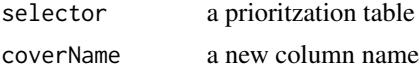

# Value

an updated scoring of miRNAs in a cluster of pathways

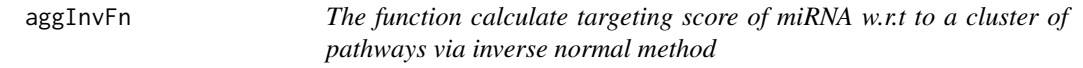

# Description

The function calculate targeting score of miRNA w.r.t to a cluster of pathways via inverse normal method

#### Usage

```
aggInvFn(enriches, pathways, isSelector = TRUE, thresh = NULL)
```
# Arguments

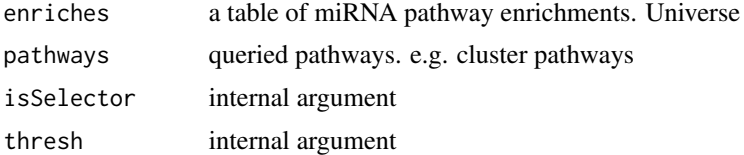

#### Value

a scoring of miRNAs in a cluster of pathways

<span id="page-3-0"></span>

Internal function for modification of prioritization.

### Usage

```
aggLogCoverFn(selector, coverName)
```
# Arguments

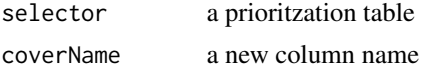

# Value

an updated scoring of miRNAs in a cluster of pathways

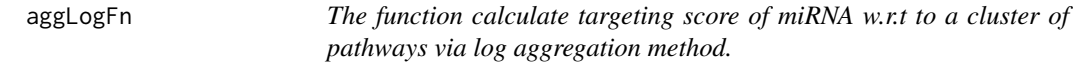

# Description

The function calculate targeting score of miRNA w.r.t to a cluster of pathways via log aggregation method.

#### Usage

```
aggLogFn(enriches, pathways, isSelector, thresh = 0)
```
# Arguments

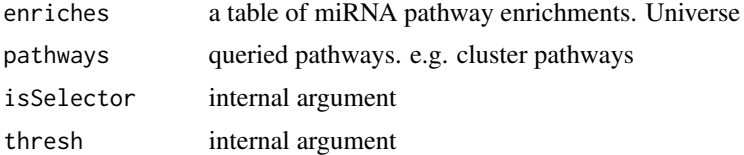

#### Value

a scoring of miRNAs in a cluster of pathways

<span id="page-4-0"></span>alignToUniverse *function to align a list of sets and a reference universe*

#### Description

function to align a list of sets and a reference universe

# Usage

```
alignToUniverse(pathwaySets, universe)
```
# Arguments

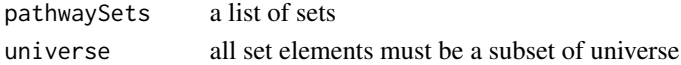

# Value

a list of sets, aligned to universe

clusterPlot *Plots clusters of pathways with associated directionality.*

# Description

Plots clusters of pathways with associated directionality.

# Usage

```
clusterPlot(
  subNet,
  subplot = FALSE,
  topClusters = 2,
  prefix = "",
  outDir = "."plotSave = TRUE
)
```
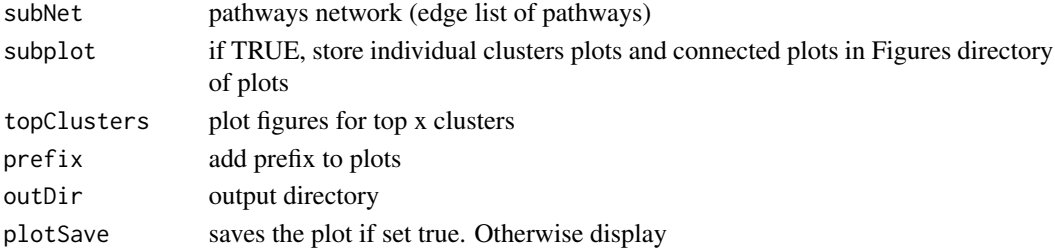

<span id="page-5-0"></span>a set of plots for DE-PCXN and subclusters

#### Examples

```
data(miniTestsPanomiR)
clusterPlot(miniTestsPanomiR$miniPathClusts$DE_PCXN, plotSave = FALSE)
```
differentialPathwayAnalysis *Differential Expression Analysis For Pathways*

# Description

Performs differential expression analysis for pathways using LIMMA package with gene counts

#### Usage

```
differentialPathwayAnalysis(
  geneCounts,
  pathways,
  covariates,
  condition,
  adjustCovars = NULL,
  covariateCorrection = FALSE,
  quantileNorm = FALSE,
  outDir = ".".saveOutName = NULL,
  id = "ENSEMBL",
  deGenes = NULL,
 minPathSize = 10,
 method = "x2",trim = 0.025,
  geneCountsLog = TRUE,
  contrastConds = NA
)
```
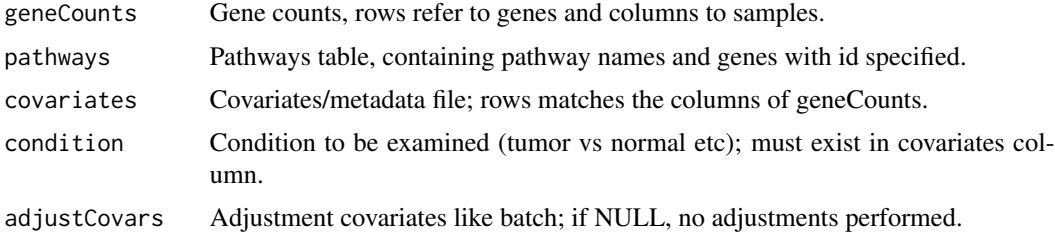

<span id="page-6-0"></span>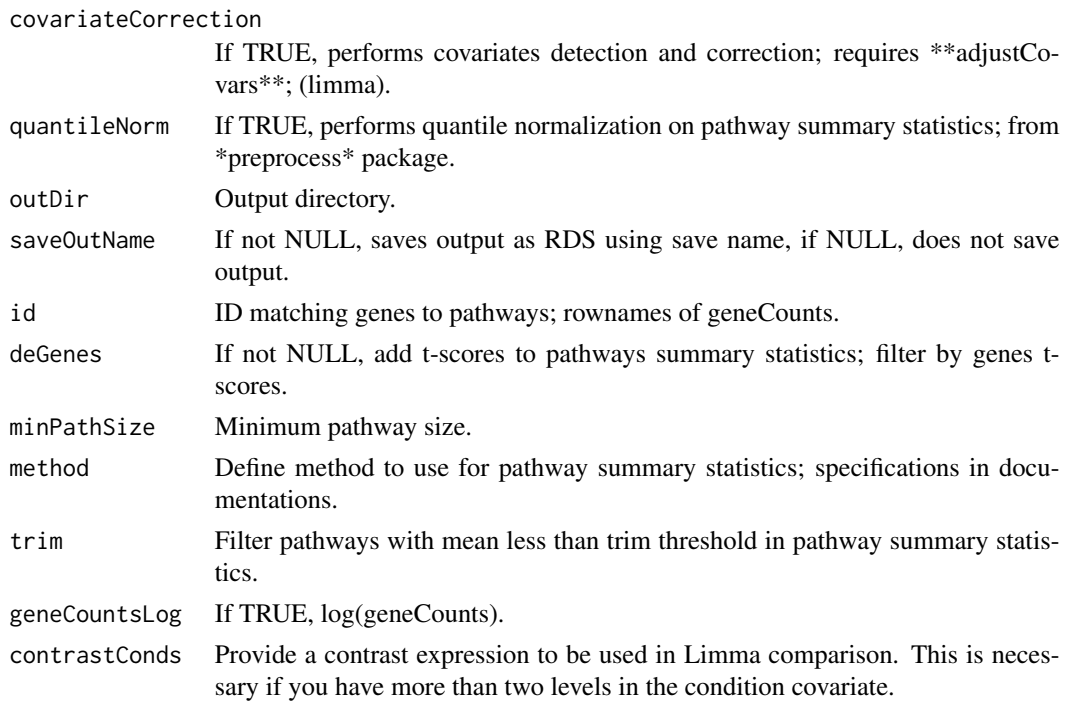

List containing differentially expressed pathways as DEP and pathway summary statistics as pathwaySummaryStats.

# Examples

```
data("path_gene_table")
data("miniTestsPanomiR")
differentialPathwayAnalysis(geneCounts = miniTestsPanomiR$mini_LIHC_Exp,
pathways = path_gene_table,
covariates = miniTestsPanomiR$mini_LIHC_Cov,
condition = 'shortLetterCode')
```
enrichAllPairs *Pairwise enrichment analysis between two given lists of sets*

# Description

Pairwise enrichment analysis between two given lists of sets

# Usage

```
enrichAllPairs(mirSets, pathwaySets, pathsRef, numCores)
```
# Arguments

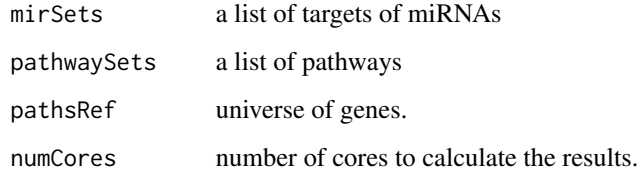

#### Value

enrichment analysis results

getDesignMatrix *Obtain Design Matrix*

# Description

Modified from covariates pipeline of Menachem Former. Imported from [https://github.com/](https://github.com/th1vairam/CovariateAnalysis) [th1vairam/CovariateAnalysis](https://github.com/th1vairam/CovariateAnalysis)

# Usage

```
getDesignMatrix(covariatesDataFrame, intercept = TRUE, reLevels = list())
```
# Arguments

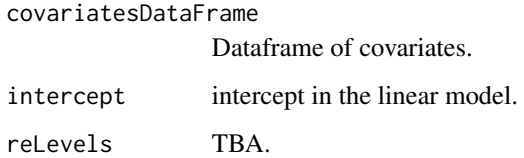

# Value

List containing a design matrix.

# Examples

```
data(iris)
getDesignMatrix(iris)
```
<span id="page-7-0"></span>

<span id="page-8-0"></span>getDiffExpTable *function to get a DE table*

# Description

function to get a DE table

# Usage

getDiffExpTable(expMat, designMat, contrastsName)

# Arguments

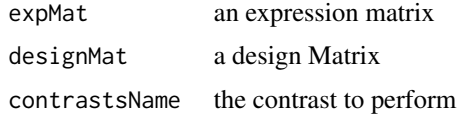

#### Value

a table of differential expression

getResidual *function to get residuals with respect to a set of covariates*

# Description

function to get residuals with respect to a set of covariates

# Usage

getResidual(covariates, adjustCovars, pathSumStats)

# Arguments

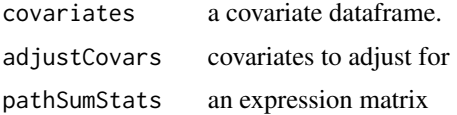

# Value

a matrix of adjusted expression

<span id="page-9-0"></span>

Example genesets from MSigDB

#### Usage

data(gscExample)

# Format

A GeneSet Collection object containing two genesets.

#### Source

<http://www.gsea-msigdb.org/gsea/index.jsp>

#### Examples

data(gscExample)

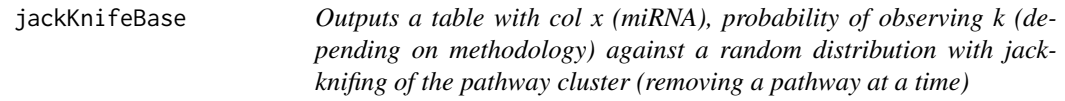

# Description

Outputs a table with col x (miRNA), probability of observing k (depending on methodology) against a random distribution with jack-knifing of the pathway cluster (removing a pathway at a time)

# Usage

```
jackKnifeBase(
  selector,
 pathways,
 enrichNull,
  fn,
  jackKnifeData,
 m,
 numCores = 1
)
```
# <span id="page-10-0"></span>linColumnFinder 11

#### Arguments

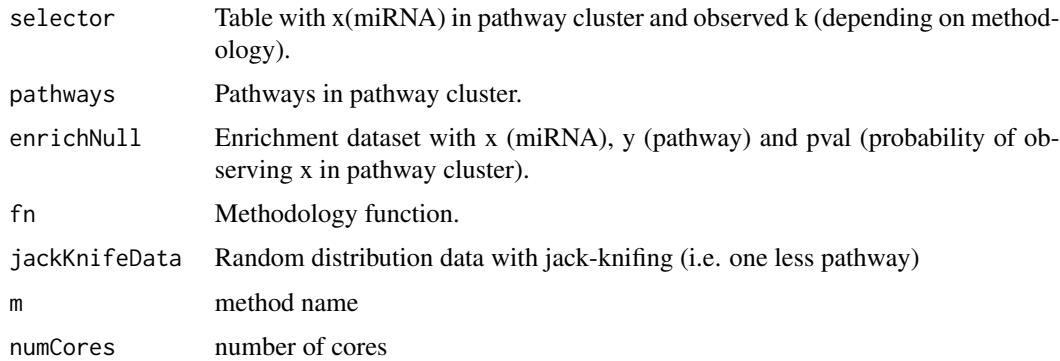

# Value

Outputs a new selector table with col x, pval\_jk

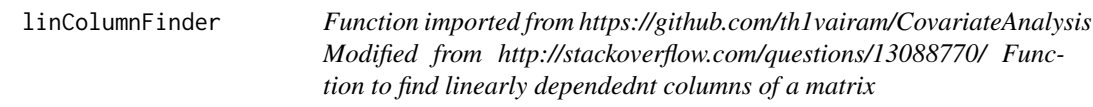

# Description

Function imported from https://github.com/th1vairam/CovariateAnalysis Modified from http://stackoverflow.com/questions/1 Function to find linearly dependednt columns of a matrix

# Usage

```
linColumnFinder(mat)
```
# Arguments

mat an input design matrix.

#### Value

a list of independent columns

# Examples

```
data("iris")
designMat <- getDesignMatrix(iris)
linColumnFinder(designMat$design)
```

```
mappingPathwaysClusters
```
*Outputs a table with pathways and their respective clusters*

# Description

Outputs a table with pathways and their respective clusters

# Usage

```
mappingPathwaysClusters(
  pcxn,
  dePathways,
  clusteringFunction = NULL,
  edgeFDR = 0.05,
  correlationCutOff = 0.316,
  pathwayFDR = 0.05,
  topPathways = 200,
  plotOut = TRUE,
  subplot = TRUE,
  topClusters = 2,
 prefix = "",outDir = "."saveNameCSV = NULL,
 weighted = FALSE\mathcal{L}
```
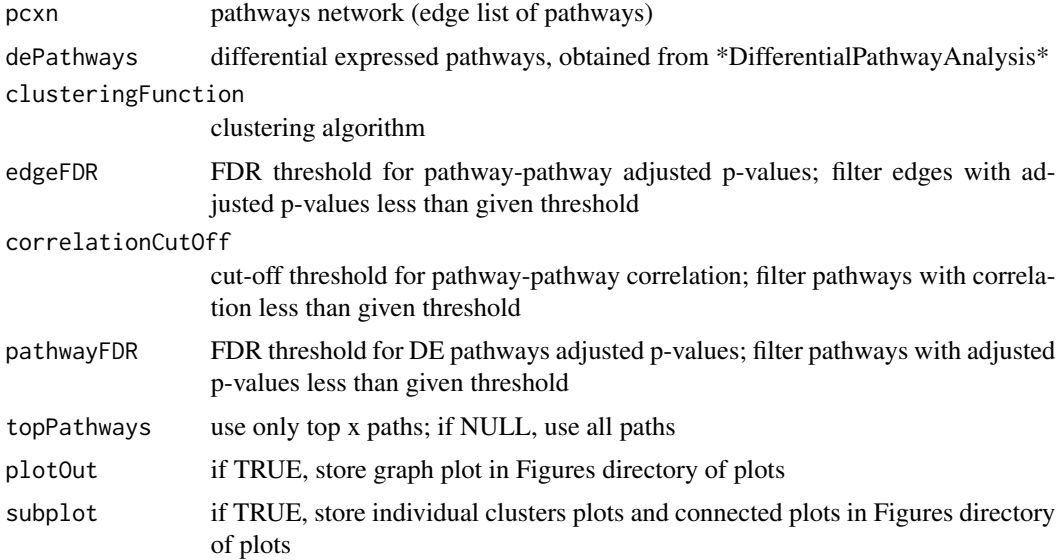

<span id="page-12-0"></span>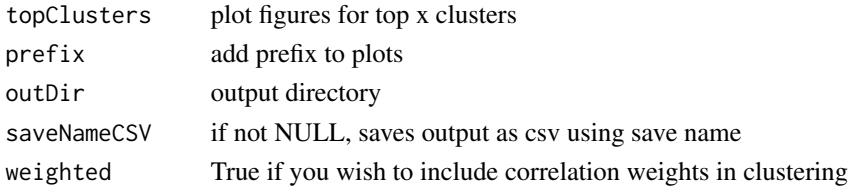

a list where the first item is a table with each row containing a pathway and its respective cluster. The second item is an igraph object.

#### Examples

```
data("miniTestsPanomiR")
mappingPathwaysClusters(pcxn = miniTestsPanomiR$miniPCXN,
                         dePathways = miniTestsPanomiR$miniDEP,
                         topPathways = 200,
                         outDir=".",
                         plot = FALSE,
                         subplot = FALSE,
                         prefix='',
                         clusteringFunction = "cluster_louvain",
                         correlationCutOff = 0.1)
```
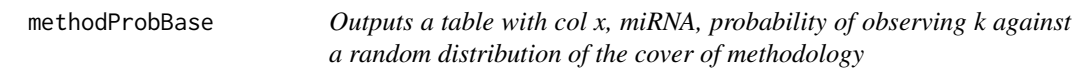

# Description

Outputs a table with col x, miRNA, probability of observing k against a random distribution of the cover of methodology

#### Usage

```
methodProbBase(samplingData, selector, m, nPaths = 100, coverFn = NULL)
```
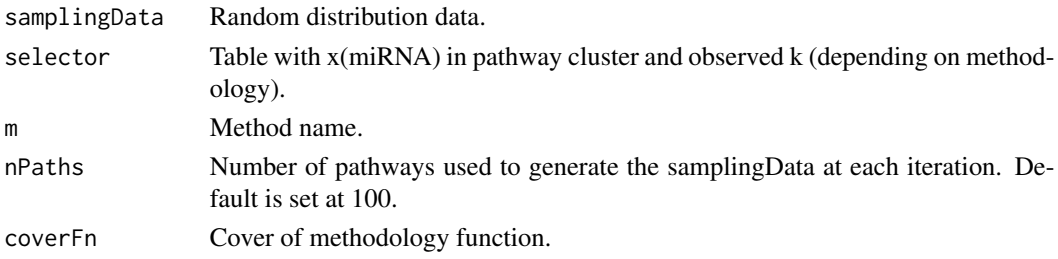

<span id="page-13-0"></span>Outputs a new selector table with col x, pval and cover.

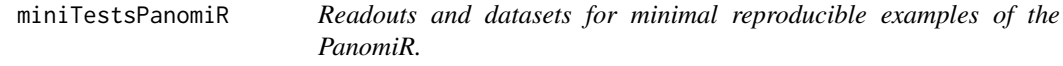

#### Description

The item miniEnrich is a reduced representation of the TargetScan For full table use miRNAPathwayEnrichment function in the package along with msigdb\_c2 and targetScan\_03 datasets.

#### Usage

data(miniTestsPanomiR)

#### Format

A list of 5:

mini\_LIHC\_Exp a reduced expression dataset from TCGA LIHC data mini\_LIHC\_Cov a reduced covariates dataset from TCGA LIHC data miniEnrich a reduced table of miRNA-pathway enrichment, TargetScan. miniDEP Differentially activated pathways from reduced TCGA LIHC miniPCXN reduced representation of PCXN network miniPathClusts miniDEP mapped to miniPCXN

## Details

These datasets include reduced representation of TCGA LIHC data for reproducing the pipeline. doi: 10.1016/j.cell.2017.05.046

A reduced representation of PCxN is provided. For full dataset and method please refer to pcxn.org or https://doi.org/10.1371/journal.pcbi.1006042

#### Examples

data(miniTestsPanomiR)

<span id="page-14-0"></span>miRNAPathwayEnrichment

*Enrichment Probability Of miRNAs*

# Description

Outputs enrichment probability of miRNAs based on pathway clusters.

#### Usage

```
miRNAPathwayEnrichment(
 mirSets,
 pathwaySets,
 geneSelection = NULL,
 mirSelection = NULL,
 fromID = "ENSEMBL",
  toID = "ENTREZID",
 minPathSize = 9,
 numCores = 1,
 outDir = ".".saveOutName = NULL
)
```
# Arguments

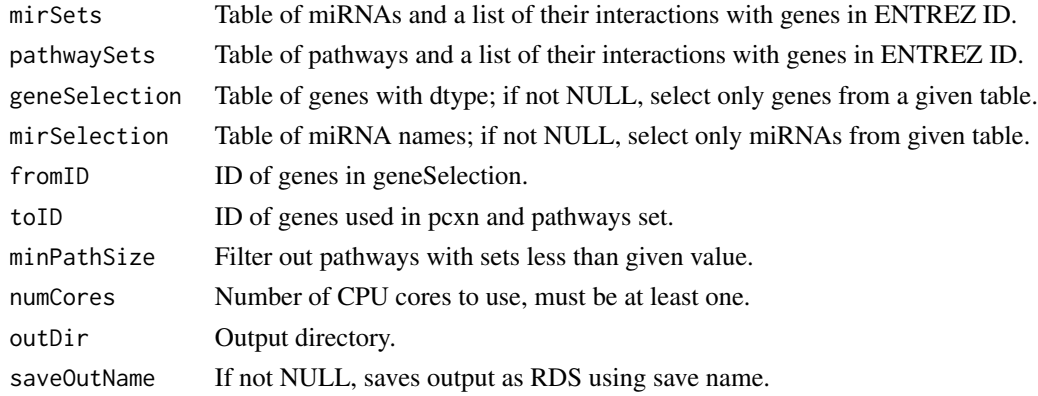

# Value

Table of enrichment, each row contains mirna-pathway and its enrichment p-values.

# Examples

```
data(msigdb_c2)
data(targetScan_03)
miRNAPathwayEnrichment(targetScan_03[1:20],msigdb_c2[1:20])
```
<span id="page-15-0"></span>

Canonical pathways from Molecular Signatures Database, MsigDb V6.2

#### Usage

data(msigdb\_c2)

# Format

A list of 1143 pathways

#### Source

<http://www.gsea-msigdb.org/gsea/index.jsp>

# Examples

data(msigdb\_c2)

<span id="page-15-1"></span>pathwayGeneTab *Pathway-Gene Associations*

# Description

Generates a table of pathways and genes associations.

#### Usage

```
pathwayGeneTab(
  pathAdress = NA,
  pathwayList = NA,
  fromType = "ENTREZID",
  toType = "ENSEMBL",
  outDir = NA
\mathcal{E}
```
# <span id="page-16-0"></span>pathwaySummary 17

#### Arguments

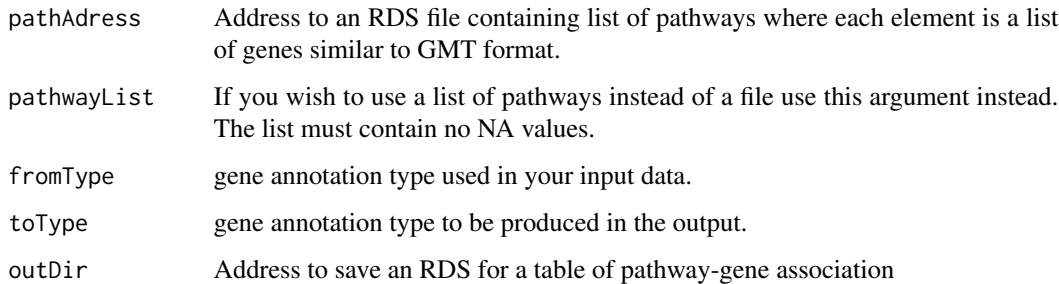

#### Value

pathExpTab Table of pathway-gene association.

# Examples

```
pathway1 <- c("125", "3099", "126")
pathway2 <- c("5232", "5230", "5162")
pathList <- list("Path1" = pathway1, "Path2" = pathway2)
res <- pathwayGeneTab(pathwayList = pathList)
data(msigdb_c2)
```

```
pathwayGeneTab(pathwayList = msigdb_c2[1:2])
```
pathwaySummary *Pathway Summary Statistics*

# Description

Generates a table of pathway activity profiles per sample

# Usage

```
pathwaySummary(
  exprsMat,
  pathwayRef,
  id = "ENSEMBL",
  zNormalize = FALSE,
  method = FALSE,deGenes = NULL,
  trim = \theta,
  tScores = NULL
\mathcal{E}
```
#### <span id="page-17-0"></span>Arguments

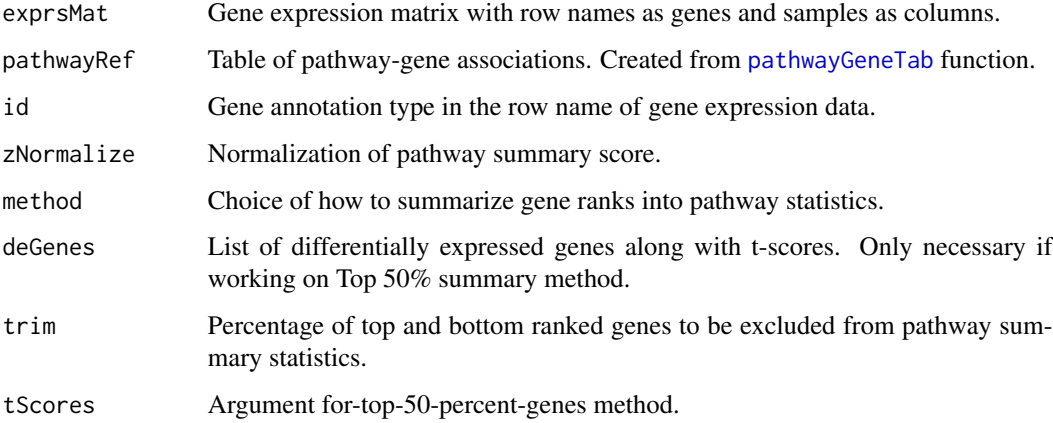

#### Value

pathExp Table of pathway activity profiles per sample.

# Examples

```
pathTab <- tibble::tribble(
~Pathway, ~ENTREZID, ~ENSEMBL,
 "Path1", "125", "ENSG00000196616",
 "Path1", "3099", "ENSG00000159399",
 "Path2", "5230", "ENSG00000102144",
 "Path2", "5162", "ENSG00000168291"
)
exprsMat \leq matrix(2 \star (seq_len(12)), 4, 3)
rownames(exprsMat) <- pathTab$ENSEMBL
colnames(exprsMat) <- LETTERS[seq_len(3)]
pathwaySummary(exprsMat, pathTab, method = "x2")
```
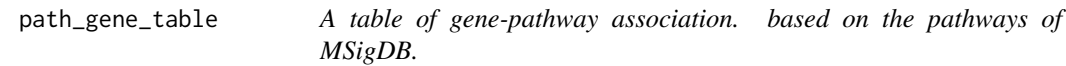

#### Description

A table of gene-pathway association. based on the pathways of MSigDB.

# Usage

data(path\_gene\_table)

# <span id="page-18-0"></span>pCutCoverFn 19

# Format

A matrix with 3 columns and 76926 rows:

Pathway An MSigDB annotated pathway ENTREZID The ENTREZID of a gene belonging to the pathway ENSEMBL The ENSEMBL of a gene belonging to the pathway

# Examples

data(path\_gene\_table)

pCutCoverFn *Internal function for modification of prioritization.*

#### Description

Internal function for modification of prioritization.

# Usage

pCutCoverFn(selector, coverName)

# Arguments

selector a prioritzation table coverName a new column name

# Value

an updated scoring of miRNAs in a cluster of pathways

pCutFn *Score miRNAs In a Cluster Of Pathways*

# Description

The function to count the number of enriched pathways for each miRNA.

#### Usage

```
pCutFn(enriches, pathways, isSelector, thresh = 0.05)
```
# Arguments

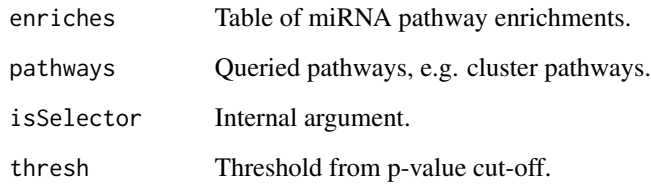

# Value

P-value based scoring of miRNAs in a cluster of pathways.

pcxnToNet *Creates a network out of pcxn table*

# Description

Creates a network out of pcxn table

# Usage

pcxnToNet(pcxn, edgeFDR, correlationCutOff, weighted)

# Arguments

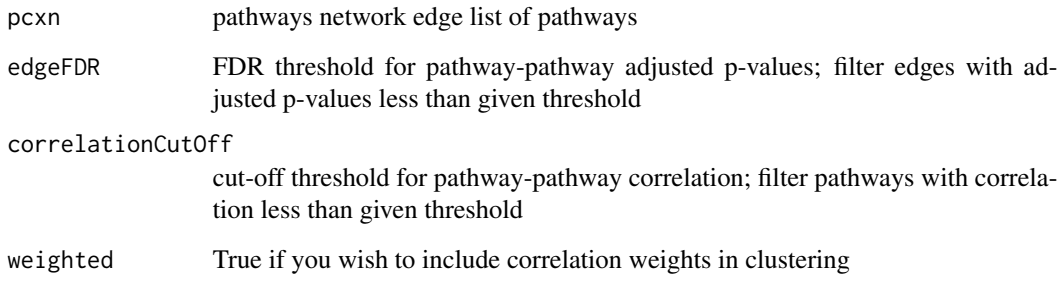

# Value

enrichment analysis results

<span id="page-19-0"></span>

<span id="page-20-0"></span>Outputs a table of miRNA ordered with respective p-values derived from method for prioritization

#### Usage

```
prioritizeMicroRNA(
 enriches0,
 pathClust,
 method = "AggInv",methodThresh = NULL,
 enrichmentFDR = 0.25,
  topClust = 2,
  sampRate = 1000,outDir = ".".dataDir = ".''.saveSampling = TRUE,
  runJackKnife = TRUE,
  saveJackKnife = FALSE,
 numCores = 1,
  saveCSV = TRUE,
 prefix = ",
 autoSeed = TRUE
)
```
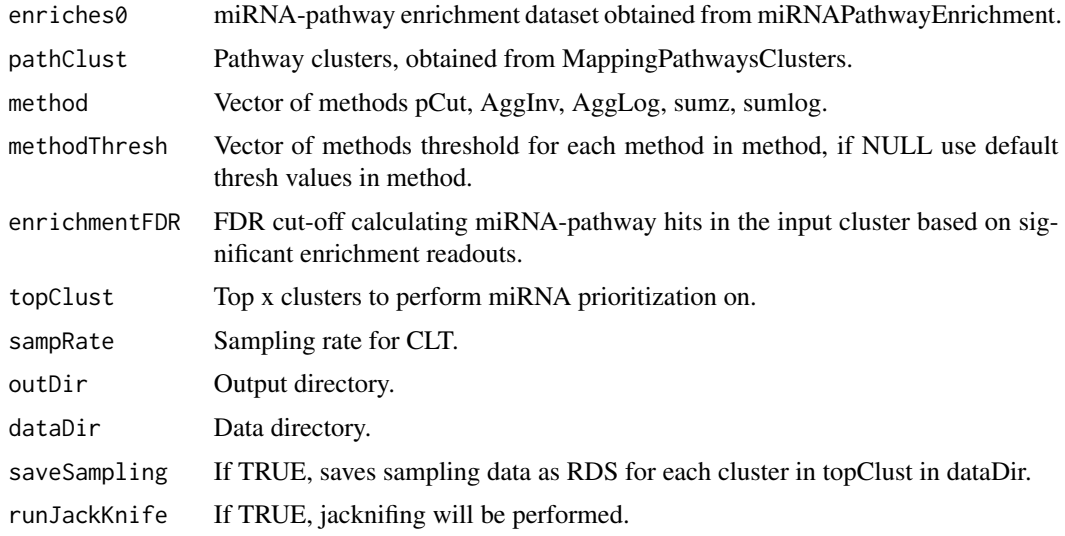

<span id="page-21-0"></span>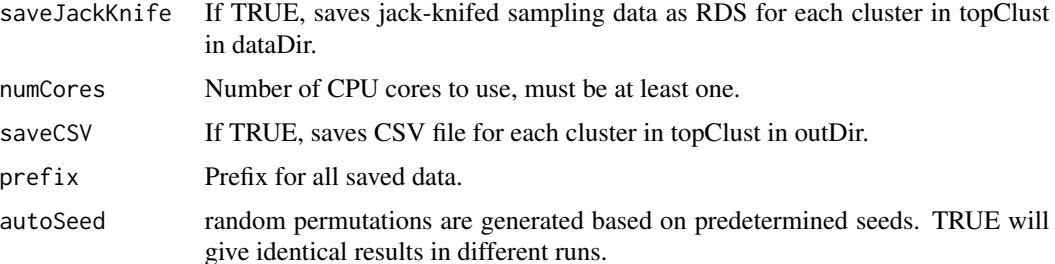

Table of miRNA and p-values, each row contains a miRNA and its associated p-values from the methods.

#### Examples

```
data("miniTestsPanomiR")
```

```
prioritizeMicroRNA(enriches0 = miniTestsPanomiR$miniEnrich,
  pathClust = miniTestsPanomiR$miniPathClusts$Clustering,
  topClust = 1,
  sampRate = 50,
  method = c("aggInv"),
  saveSampling = FALSE,
  runJackKnife = FALSE,
  numCores = 1,
  saveCSV = FALSE)
```
reportEnrichment *Publication-ready miRNA-Pathway Enrichment table*

# Description

This function summarizes the outputs

#### Usage

```
reportEnrichment(enrichmentTable)
```
# Arguments

```
enrichmentTable
```
Outputs from [miRNAPathwayEnrichment()] function

#### Value

A summarized miRNA-Pathway enrichment table

# <span id="page-22-0"></span>samplingDataBase 23

# Examples

```
data(msigdb_c2)
data(targetScan_03)
eTab <- miRNAPathwayEnrichment(targetScan_03[1:20],msigdb_c2[1:20])
```

```
repTab <- reportEnrichment(eTab)
```
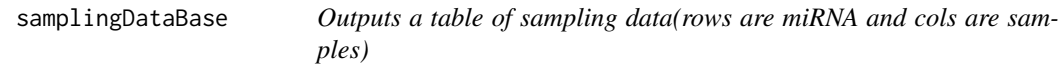

# Description

Outputs a table of sampling data(rows are miRNA and cols are samples)

# Usage

```
samplingDataBase(
 enrichNull,
  selector,
  sampRate,
  fn,
 nPaths,
  samplingDataFile,
  jackKnife = FALSE,
  saveSampling,
 numCores = 1,
  autoSeed = TRUE
\mathcal{L}
```
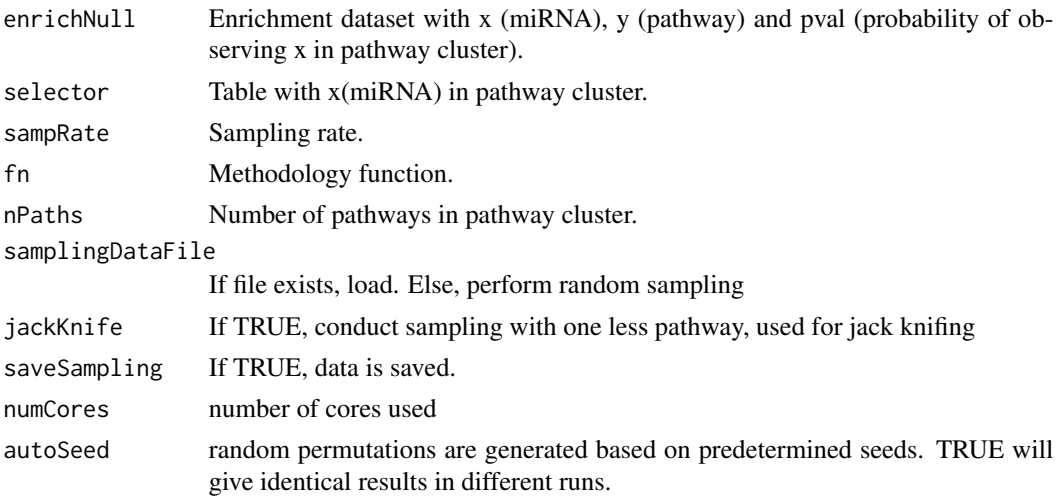

Outputs of sampling data.

sumlogCoverFn *Internal function for modification of prioritization.*

# Description

Internal function for modification of prioritization.

# Usage

sumlogCoverFn(selector, coverName)

# Arguments

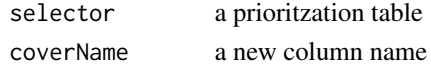

#### Value

an updated scoring of miRNAs in a cluster of pathways

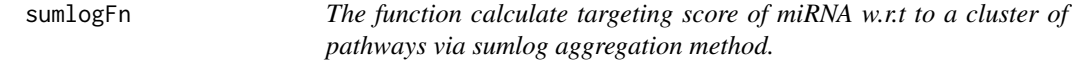

### Description

The function calculate targeting score of miRNA w.r.t to a cluster of pathways via sumlog aggregation method.

# Usage

```
sumlogFn(enriches, pathways, isSelector, thresh = NULL)
```
# Arguments

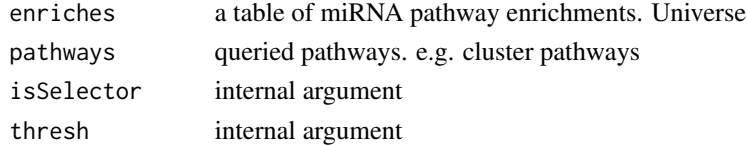

# Value

a scoring of miRNAs in a cluster of pathways

<span id="page-23-0"></span>

<span id="page-24-0"></span>

Internal function for modification of prioritization.

### Usage

```
sumzCoverFn(selector, coverName)
```
# Arguments

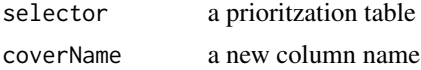

# Value

an updated scoring of miRNAs in a cluster of pathways

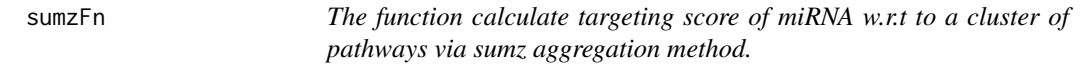

# Description

The function calculate targeting score of miRNA w.r.t to a cluster of pathways via sumz aggregation method.

#### Usage

sumzFn(enriches, pathways, isSelector, thresh = NULL)

# Arguments

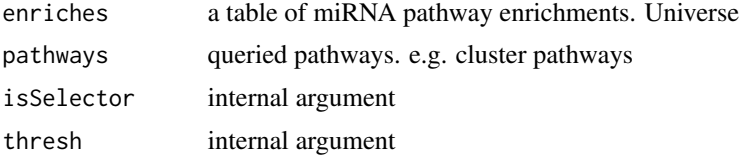

#### Value

a scoring of miRNAs in a cluster of pathways

<span id="page-25-0"></span>

This function enables to utilize MSigDB packages and GSEABase objects to incorporate customized genesets into PanomiR.

#### Usage

```
tableFromGSC(gsCollection, fromType = "ENTREZID", toType = "ENSEMBL")
```
#### Arguments

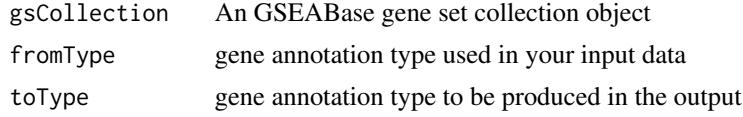

# Value

A table of pathway-gene associations

# Examples

```
data(gscExample)
tableFromGSC(gscExample)
```
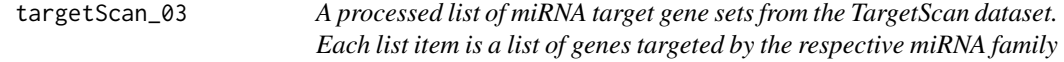

#### Description

The interactions are filtered to only human interactions.

#### Usage

data(targetScan\_03)

# Format

A list of 439 items

#### Details

The interactions are filtered to have a Cumulative weighted context++ score of  $<$  -0.3

targetScan\_03 27

# Source

[http://www.targetscan.org/vert\\_72/](http://www.targetscan.org/vert_72/)

# Examples

data(targetScan\_03)

# <span id="page-27-0"></span>Index

∗ datasets gscExample, [10](#page-9-0) miniTestsPanomiR, [14](#page-13-0) msigdb\_c2, [16](#page-15-0) path\_gene\_table, [18](#page-17-0) targetScan\_03, [26](#page-25-0) ∗ internal aggInvCoverFn, [3](#page-2-0) aggInvFn, [3](#page-2-0) aggLogCoverFn, [4](#page-3-0) aggLogFn, [4](#page-3-0) pCutCoverFn, [19](#page-18-0) pCutFn, [19](#page-18-0) sumlogCoverFn, [24](#page-23-0) sumlogFn, [24](#page-23-0) sumzCoverFn, [25](#page-24-0) sumzFn, [25](#page-24-0) aggInvCoverFn, [3](#page-2-0) aggInvFn, [3](#page-2-0) aggLogCoverFn, [4](#page-3-0) aggLogFn, [4](#page-3-0) alignToUniverse, [5](#page-4-0) clusterPlot, [5](#page-4-0) differentialPathwayAnalysis, [6](#page-5-0) enrichAllPairs, [7](#page-6-0) getDesignMatrix, [8](#page-7-0) getDiffExpTable, [9](#page-8-0) getResidual, [9](#page-8-0) gscExample, [10](#page-9-0) jackKnifeBase, [10](#page-9-0) linColumnFinder, [11](#page-10-0) mappingPathwaysClusters, [12](#page-11-0) methodProbBase, [13](#page-12-0)

miniTestsPanomiR, [14](#page-13-0) miRNAPathwayEnrichment, [15](#page-14-0) msigdb\_c2, [16](#page-15-0)

path\_gene\_table, [18](#page-17-0) pathwayGeneTab, [16,](#page-15-0) *[18](#page-17-0)* pathwaySummary, [17](#page-16-0) pCutCoverFn, [19](#page-18-0) pCutFn, [19](#page-18-0) pcxnToNet, [20](#page-19-0) prioritizeMicroRNA, [21](#page-20-0)

reportEnrichment, [22](#page-21-0)

samplingDataBase, [23](#page-22-0) sumlogCoverFn, [24](#page-23-0) sumlogFn, [24](#page-23-0) sumzCoverFn, [25](#page-24-0) sumzFn, [25](#page-24-0)

tableFromGSC, [26](#page-25-0) targetScan\_03, [26](#page-25-0)